## SAP ABAP table H\_TIVSRSEPARAM {Generated Table for View}

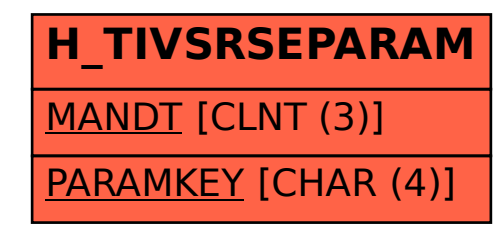